## Übung 4 - Mensch-Maschine-Interaktion

**Topic: Concept Video** 

Part 1: Attend a User Test

(Per-person task)

As part of an interdisciplinary cooperation, a large-scale user test (about 100 participants) of a web-based prototype will take place on Wednesday, December 7th. Take part in this user test. Please register for the test on <a href="https://www.intermedia.lmu.de/experiment">https://www.intermedia.lmu.de/experiment</a> by Thursday evening (December 1st).

Each student should participate in at least one user test during the semester. If you cannot attend this particular test (e.g. no German language skills, absolutely no time on Wednesday), please contact <a href="mmil@hcilab.org">mmil@hcilab.org</a>.

## Part 2: Concept Video

(Per-group homework, 2 weeks)

Create a short concept video that explains your idea! The audience is mixed (non-technical and technical). Make sure to communicate the overall idea, how it is done, and how it can be realized.

Technology to be used: NFC-aware mobile phone, NFC tags Overall scenario 1: Call initiation by touch for elderly people Overall scenario 2: Buying a ticket for public transport

Use **still images**, screen mock-ups, animations, spoken text (including text-to-speech generation, see e.g. <a href="http://www.naturalvoices.att.com/demos/">http://www.naturalvoices.att.com/demos/</a>) and music (be sure all the rights belong to you). Only use real videos if you have too much time. See the slides of the last lecture for a tutorial with examples. The language used in the video must be English, the video should be 30 to 120 seconds long.

Example applications for scenario 1:

- Physical picture phone book (photo album with NFC tags)
- Photo gallery on the wall with call functionality (NFC tags included in the frame)
- Bills/advert letters (paper) with included call-back area (NFC tag in the paper)

Example applications for scenario 2:

- Buying and using a group ticket
- Buying and using a return ticket to a certain destination

If you have nice ideas for another scenario involving NFC tags which fits the above criteria, you may use your own scenario instead.

Use a program of your choice to create the video, e.g. Adobe Premiere, Movie Maker, iMovie or Macromedia Flash. To digitize your storyboard, you can use the black-and-white photocopier/scanner on the 5th floor. If you do not have a digital camera, contact us in order to borrow one.

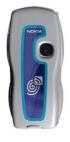

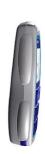

## Submission:

- Submission of your video's storyboard is by email to <a href="mmil@hcilab.org">mmil@hcilab.org</a>
  Please use a PDF attachment named uebung4-gruppeN.pdf (N is your group number).
  The document must be written in English.
- Your video should be in MPEG 2, MPEG 4 or another popular format and handed in on CD or made accessible on the web. In the latter case, include a link to the video in your submission mail.
- Deadline for submission: Tuesday, December 13th 2005, 8 a.m.
- There are no exercises next week, use the time to produce your video.
- Presentation of results: Exercises on December 13th/14th/16th. Each group member must be able to explain her/his group's solution in the exercises session.

LMU München LFE Medieninformatik